# **SELECCIÓN DE VARIABLES MEDIANTE TÉCNICAS MULTICRITERIO. UN ESTUDIO DE EFICIENCIA DE MUESTRA PEQUEÑA**

**PATRICIA A. IÑIGUEZ – MARIANA ARBURUA – JUAN M. GALLARDO – ERNESTO L. FERREYRA – FERNANDO J. NEGRO – ADRIANA L. IÑIGUEZ Facultad de Ciencias Económicas-Universidad Nacional de Río Cuarto** *[piniguez@eco.unrc.edu.ar-](mailto:piniguez@eco.unrc.edu.ar)[mariana\\_arburua@hotmail.com](mailto:mariana_arburua@hotmail.com)[-jgallardo@fce.unrc.edu.ar](mailto:jgallardo@fce.unrc.edu.ar)[eferreyra@eco.unrc.edu.ar](mailto:eferreyra@eco.unrc.edu.ar)***-***[negrofj@yahoo.com-](mailto:negrofj@yahoo.com)[ainiguez@fce.unrc.edu.ar](mailto:ainiguez@fce.unrc.edu.ar)*

Fechas recepción: Abril 2016 - Fecha aprobación: Noviembre 2016

### **RESUMEN**

En un estudio de eficiencia el proceso de selección de variables es necesario si la muestra es pequeña y las variables aptas son numerosas. Diversas son las razones que lo justifican; una fundamental, es que cuando se utiliza un método no paramétrico como el Análisis Envolvente de Datos, el potencial de discriminación disminuye ante incrementos en la dimensionalidad del espacio de producción y ello tiende a desplazar las unidades hacia la frontera eficiente, perdiéndose, de este modo, capacidad discriminatoria.

El objetivo del presente es hallar un número adecuado de *inputs* y *outputs* que permita definir un modelo empírico para el estudio de eficiencia de un conjunto de Centros de Atención Primaria de la Salud que discrimine, convenientemente.

Para ello, se revisan las técnicas de selección de variables multicriterio y se las coteja con las de naturaleza estadística. Para el caso analizado, los resultados revelan que el modelo empírico más apropiado es el que resulta de la aplicación de uno de los métodos multicriterio y que de todos los revisados, siendo la muestra pequeña y habiendo cierto grado de correlación lineal intrainputs e intra-outputs, los métodos basados en técnicas multicriterio resultan más eficaces.

**PALABRAS CLAVE**: Selección de Variables - Decisión Multicriterio – Análisis Envolvente de Datos (DEA) - Eficiencia.

## **ABSTRACT**

In an efficiency study the process of selecting variables is necessary if the sample is small and the selectable variables numerous. There are several reasons for this. A fundamental one is that in the case of using a non-parametric method such as Data Envelopment Analysis, discrimination potential decreases when dimensionality of production space increases - what tends to move the units towards the efficient frontier losing discriminatory capacity.

The objective of the present study is to find an adequate number of inputs and outputs that define an empirical model with discriminatory capacity for the efficiency study of a number of Primary Health Care Centers.

For this, the selection techniques of multicriteria variables are revised and compared with those of an statistical nature. In the analyzed case, results reveal that the most appropriate empirical model is the one that results from applying a multicriteria method. It also reveals that when dealing with a small sample and having some degree of linear correlation intra-inputs and intraoutputs, the methods based on multicriteria techniques are more efficient.

**KEYWORDS**: Variables Selection – Multicriteria Decision- Data Envelopment Analysis - Efficiency.

# **1. INTRODUCCIÓN**

La metodología de estimación de fronteras no paramétricas permite evaluar la eficiencia relativa de las unidades de producción, aún en aquellos casos en que dichas unidades utilicen múltiples *inputs* y *outputs*. De los métodos desarrollados en el marco de esta forma de aproximación de la frontera, el que registra mayor uso y desarrollo, tal lo mostrado por Emrouznejad, Parker y Tavares (2008), es el Análisis Envolvente de Datos (DEA<sup>1</sup> ) propuesto por Charnes, Cooper y Rhodes (1978). El método en sí mismo, si bien aborda diversos aspectos del problema de la medición de la eficiencia, no proporciona una guía para la especificación de la función de producción y las variables *input* y *output*; esto se deja a juicio, experiencia y discreción del investigador y/o usuario. Sin embargo, diversos problemas pueden aparecer cuando se seleccionan las variables: Uno muy característico, la falta de datos; Otros, los procesos de producción de alta dimensionalidad y la inclusión de *inputs* u *outputs* irrelevantes.

Nataraja y Johnson (2011) ilustran que Sexton, Silkman y Hogan (1986) y Smith (1997) demuestran que una mala especificación del modelo tiene un impacto significativo en las estimaciones de eficiencia realizadas con DEA.

Por una parte, Sexton et al. (1986) consideran tres escenarios diferentes para investigar el impacto de la inclusión de una variable en la función de producción: incluir una variable *input* adicional; incorporar, al azar, una variable *input* adicional y seleccionar los *inputs* en base a la significación estadística. Ellos muestran que las estimaciones de eficiencia no pueden disminuir cuando se agregan *inputs* u *outputs*, pero una variable puede cambiar la forma y posición de la frontera, lo que puede alterar el ranking de eficiencia.

Por otra, mediante simulación Monte Carlo, Smith (1997) analiza el problema de la mala especificación del modelo considerando el tamaño de la muestra, el número de *inputs*, la correlación entre *inputs* y la variación significativa de un *input* en el proceso de producción. Concluye que una mala especificación del modelo tiene un impacto más severo en las estimaciones de eficiencia cuando el conjunto de datos contiene un número pequeño de observaciones.

 $\overline{a}$ <sup>1</sup> Del inglés Data Envelopment Analysis.

A lo anterior, puede adicionarse que al ser DEA un enfoque no paramétrico, el potencial de discriminación disminuye ante incrementos en la dimensionalidad del espacio de producción. A medida que se adicionan *inputs* y *outputs*, las observaciones del conjunto de datos se proyectan en un número mayor de direcciones ortogonales y la distancia euclídea entre las observaciones aumenta; tendiendo a desplazar las unidades hacia la frontera eficiente, perdiéndose, de este modo, capacidad discriminatoria.

Las circunstancias antes descriptas sugieren la necesidad de aplicar algún método que ayude a tomar una decisión acerca de las variables a incluir en el modelo empírico de evaluación de eficiencia.

Por otra parte, la literatura sugiere que el número de DMUs<sup>2</sup> debe ser mayor o igual al máximo entre el producto del número de *inputs* y *outputs* y tres veces la suma del número de *Inputs* y *Outpus* (Cooper, Seiford y Tone, 2006). Por lo que, si se tiene un número pequeño de observaciones (DMUs) el número de variables a considerar en el modelo empírico es limitado.

El presente trabajo se vincula al estudio de la eficiencia de los Centros de Atención Primaria de la Salud (CAPS) de la Ciudad de Río Cuarto, por lo que la muestra u observaciones disponibles se limita a la cantidad de centros que operan en dicha ciudad, cuyo número asciende a 17. Esto condiciona la cantidad de variables a incluir en el modelo empírico, las que no podrían superar las cinco sin perder potencial discriminatorio.

Por lo expuesto, el objetivo del presente es hallar un número adecuado de *inputs* y *outputs* que permita definir un modelo empírico que discrimine, convenientemente. Para ello, se revisan las técnicas desarrolladas por Lins y Moreira (1999); Soares de Mello, Gomes, Angulo Meza y Lins (2004) y Castro Senra, Nanci, Soares de Mello y Angulo Meza (2007). Y luego, se aplica el Método Multicriterio Combinatorio por Escenarios de Castro Senra et al. (2007) para seleccionar el mejor escenario de entre los que surgen de la aplicación de los métodos antes indicados y los obtenidos por aplicación de métodos de naturaleza estadística presentados en Iñiguez, Arburua, Gallardo, Ferreyra, Negro e Iñiguez (2016).

A tal fin este trabajo se organiza del siguiente modo: en la próxima sección se hace una abreviada presentación de los métodos anteriormente aludidos; seguidamente se presenta una síntesis de los estudios previos realizados con un objetivo similar aplicando técnicas de naturaleza estadística; posteriormente se presentan los resultados del nuevo proceso de selección de variables con la selección del mejor escenario y, finalmente, se reflejan las principales conclusiones.

# **2. SÍNTESIS DE LOS MÉTODOS**

Si bien el primero de ellos, no se basa en una técnica multicriterio, es el método que brinda el punto de partida para los restantes y resulta

 $\overline{a}$ <sup>2</sup> *Decision Making Units*.

interesante comparar los resultados que se obtienen por su aplicación.

### **2.1. Método I-O Escalonado Exhaustivo Completo – MEEC-** de Lins y Moreira (1999)

La familia de los métodos I-O Escalonados, parte de la condición de que la selección de las variables debe respetar el principio de máxima relación causal entre *inputs* y *outputs*. Se centra en aumentar la eficiencia media con un número limitado de variables y requiere poca intervención del decisor. Éste sólo debe evaluar si el incremento promedio en la eficiencia por la incorporación de una variable es significativo o no, cuestión que es considerada como un inconveniente por algunos autores.

En este método se calcula la eficiencia media para cada par *inputoutput* posible; se escoge el par con la mayor eficiencia media; luego, se calcula la eficiencia media de tantos modelos como variables candidatas puedan adicionarse; se selecciona para incorporar al modelo la variable que más incrementa la eficiencia media; se evalúa si el incremento es significativo, se continua con la adición de variables hasta que el decisor considere que el incremento en la eficiencia media no resulta significativo. Una síntesis del algoritmo correspondiente se presenta en la FIGURA 1.

Para Castro Senra et al. (2007) este método no garantiza pocas DMUs en la frontera eficiente, lo cual es considerado una desventaja.

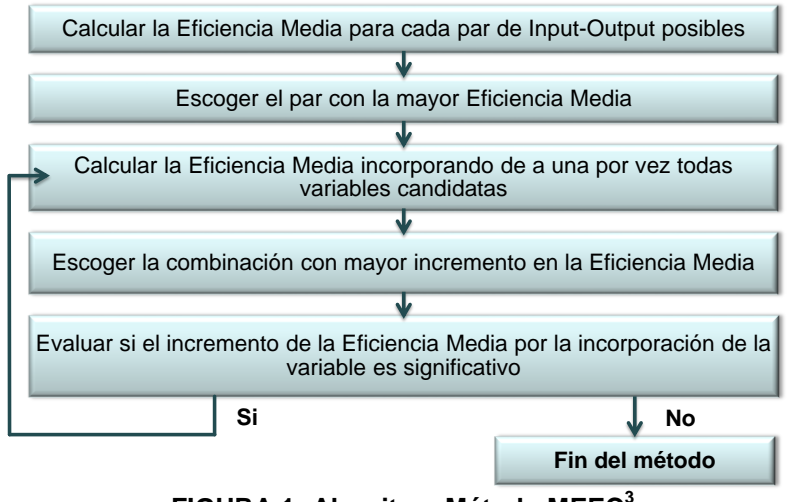

**FIGURA 1: Algoritmo Método MEEC<sup>3</sup>**

### **2.2. Método Multicriterio para la Selección de Variables – MMSV-** de Soares de Mello et al. (2004)

l <sup>3</sup> Adaptada de la correspondiente en Estudo Sobre Métodos de Seleção de Variáveis em DEA, Aragão de Castro Senra et al., 2007, Pesquisa Operacional, Sociedade Brasileira de Pesquisa Operacional, Brasil.

Basado en el método anterior Soares de Mello et al. (2004) proponen combinar la relación causal, con el potencial discriminatorio del modelo, dando lugar a un procedimiento de selección que considera múltiples criterios. Así, las variables candidatas son alternativas y como criterios se consideran el mejor ajuste a la frontera y la máxima discriminación.

Los autores suponen que el decisor sabe a priori qué primer par de *input*-*output* examinar para el inicio del proceso. Luego, para seleccionar una de las variables candidatas se evalúa cada alternativa en los criterios antes indicados. El ajuste a la frontera es medido a través de la eficiencia media para cada variable a adicionar y su normalización da lugar al indicador  $S_{FF}$ , el que alcanza el valor 1 en la eficiencia media máxima y 0 en la eficiencia media mínima. La máxima discriminación es medida por el número de DMUs eficientes, el que se pretende minimizar. La normalización de este criterio genera el indicador S<sub>DIS</sub> que alcanza el valor 1 para el menor número de DMUs en la frontera y 0 para el mayor.

Para seleccionar la variable se agregan los dos criterios mediante una suma ponderada de S<sub>EF</sub> y S<sub>DIS</sub>: S= $\alpha S_{EF}$ +(1- $\alpha$ ) S<sub>DIS</sub>. Los autores sugieren que para que no exista predominio de uno de los criterios, se fija  $\alpha=0,50$ . La variable que presente mayor valor *S*, se incorpora y si el número de variables no excede 1/3 de las DMUs, se repite el proceso. Caso contrario el procedimiento de selección culmina. El procedimiento a seguir se sintetiza en la FIGURA 2.

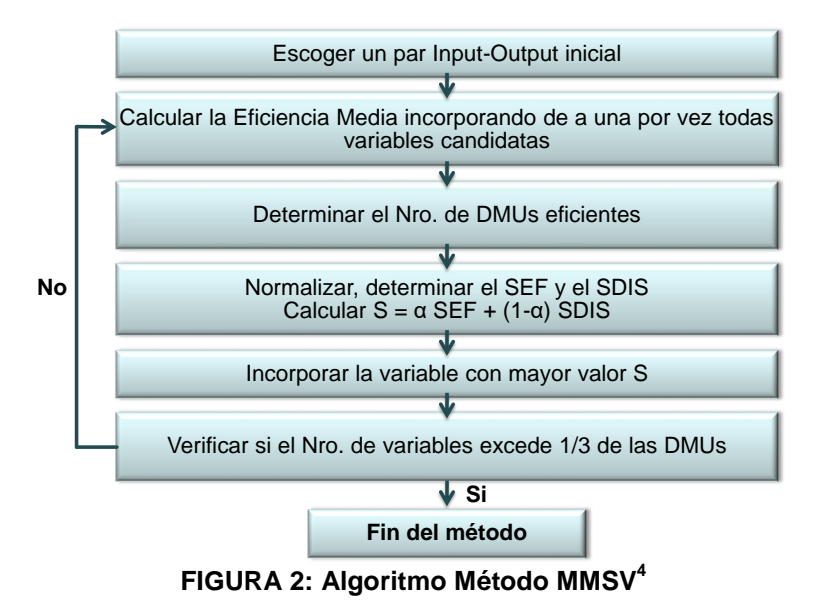

Castro Senra et al. (2007) consideran que el número de variables que

<sup>4</sup> Adaptada de la correspondiente en Selección de Variables para el Incremento del Poder de Discriminación de los Modelos DEA, Soares de Mello et al., 2004, Revista EPIO, EPIO, Argentina.

indica la culminación del proceso debe dejarse a criterio del decisor, pudiendo éste optar por probar diferentes puntos de culminación a fin de fundamentar mejor el conjunto de variables que se incluirán en el modelo.

### **2.3. Método Multicriterio Combinatorio Inicial para la Selección de Variables – MMCISV-** de Castro Senra et al. (2007)

A diferencia del anterior éste supone que el decisor no quiere, no puede o es indiferente a emitir opinión sobre el par *input*-*output* a incluir en el modelo inicial. Los autores consideran que para el decisor puede existir indiferencia entre las variables o bien, desea ver qué ocurre sin su intervención.

Por lo dicho, introducen una modificación en el modo de selección del par inicial. La selección del mismo sigue un proceso similar al realizado en el MMSV considerando como conjunto de las alternativas todos los posibles pares *input-output.* Así, para cada posible par se determina  $S = \alpha S_{EF} + (1 - \alpha) S_{DIS}$  y el par que registre el mayor valor *S* se selecciona como el inicial. Completada esta primera fase, el proceso de selección de variables continúa como en MMSV. Un extracto del algoritmo se presenta en la FIGURA 3.

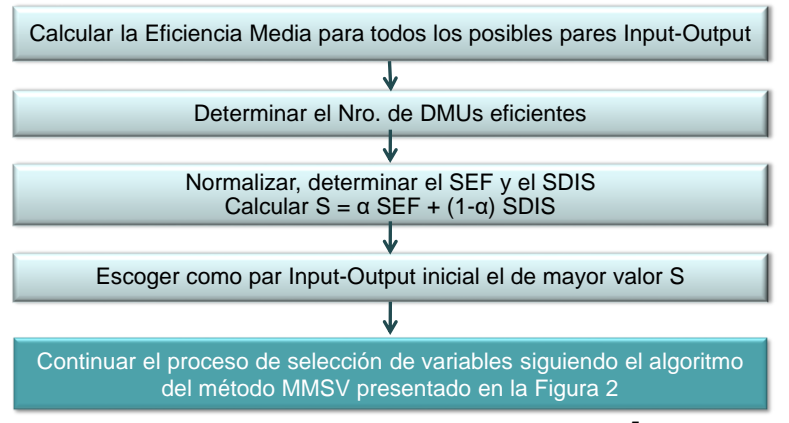

**FIGURA 3: Algoritmo Método MMCISV<sup>5</sup>**

Castro Senra et al. (2007) incorporan una pequeña variante no considerada en la versión original del MMSV, referida al caso en que dos alternativas presenten igual valor S. Para este caso proponen elegir la alternativa con mayor  $S_{\text{DIS}}$ .

### **2.4. Método Multicriterio Combinatorio por Escenarios para la Selección de Variables – MMCESV-** de Castro Senra et al. (2007)

l

<sup>5</sup> Adaptada de la correspondiente en Estudo Sobre Métodos de Seleção de Variáveis em DEA, Aragão de Castro Senra et al., 2007, Pesquisa Operacional, Sociedade Brasileira de Pesquisa Operacional, Brasil.

Este es una evolución del anterior con el objetivo de exigir menos información al decisor. El proceso del algoritmo de selección de variables por agregación (MMSV y MMCISV) no se detiene cuando el número de variables alcance 1/3 de las DMUs; se incluyen todas las variables para luego comparar distintos escenarios<sup>6</sup> con diferentes números de variables.

Es un método de dos etapas. En la primera se construyen escenarios que serán analizados en la segunda. Se denomina escenario a la mejor alternativa de la primera etapa con dos, tres, cuatro, etc. variables. En el segundo paso se selecciona el mejor escenario siguiendo un proceso similar al descripto para MMSV, donde el conjunto de alternativas lo constituyen los escenarios y para cada uno de ellos se mide  $S = \alpha S_{FE} + (1 - \alpha) S_{D/S}$ . El escenario que posea mayor valor *S* es el seleccionado y en caso de empate, se considera el que posea el mayor valor de  $S_{DIS}$ . En la FIGURA 4 se resume el algoritmo.

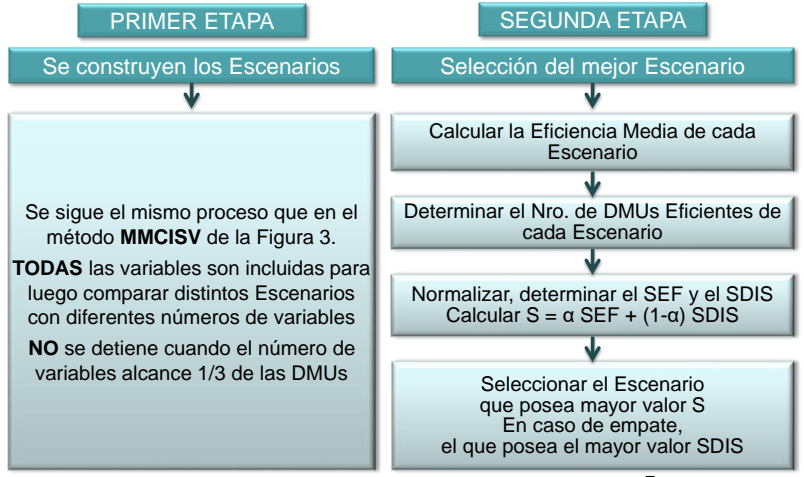

**FIGURA 4: Algoritmo Método MMCESV<sup>7</sup>**

### **3. ESTUDIOS PRELIMINARES**

Ante la falta de información sobre el impacto de los servicios de atención primaria sobre el estado de salud de los pacientes -variables de resultado-, el modelo empírico para el estudio de la eficiencia de los CAPS de la Ciudad de Río Cuarto se encuadra en los llamados modelos orientados a la actividad. Por tal motivo todas variables observadas se corresponden a magnitudes referidas a las actividades propias de dichos centros.

l <sup>6</sup> Cada escenario surge de seleccionar por aplicación del método MMCISV el conjunto con mayor valor S para 2, 3, 4 o más variables.

<sup>7</sup> Adaptada de la correspondiente en Estudo Sobre Métodos de Seleção de Variáveis em DEA, Aragão de Castro Senra et al., 2007, Pesquisa Operacional, Sociedade Brasileira de Pesquisa Operacional, Brasil.

Inicialmente se observan cuarenta y una variables. Ese conjunto inicial se depura eliminando aquellas que poseen valor positivo en sólo unos pocos centros y aplicando diferentes técnicas estadísticas: correlación lineal y significatividad de la misma, regresión lineal y análisis de componentes principales. Así, de esta primera etapa de identificación y selección de variables (Iñiguez, Arburua, Gallardo y Negro, 2014) se obtiene un conjunto de quince, cinco *inputs* y diez *outputs*, las que se exponen en las TABLAS 1 y 2.

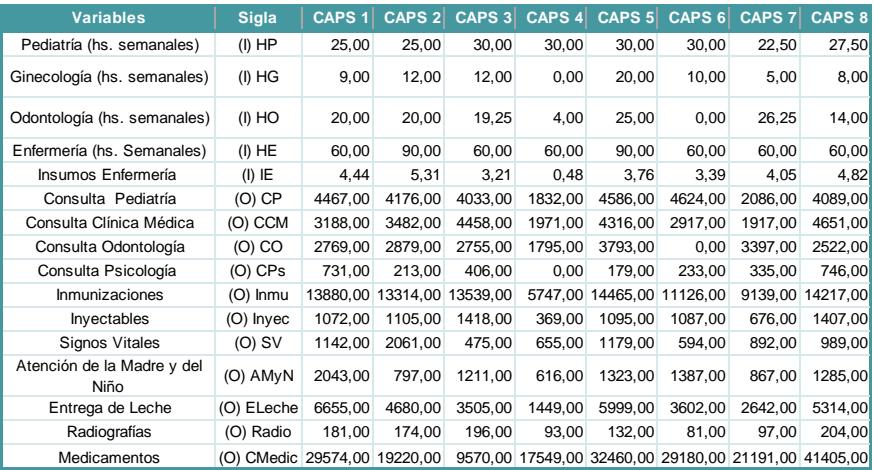

<span id="page-7-0"></span>**TABLA 1: Variables y Valores en CAPS 1 a 8<sup>8</sup>**

| <b>Variables</b>                   | Sigla                                                                                        |          |         |          | CAPS 9 CAPS 10 CAPS 11 CAPS 12 CAPS 13 CAPS 14 CAPS 15 CAPS 16 |          |          |         |          | <b>CAPS 17</b> |
|------------------------------------|----------------------------------------------------------------------------------------------|----------|---------|----------|----------------------------------------------------------------|----------|----------|---------|----------|----------------|
| Pediatría (hs. semanales)          | $(I)$ HP                                                                                     | 20,00    | 18,00   | 25,00    | 20,00                                                          | 22,50    | 30,00    | 19,00   | 30,00    | 46,00          |
| Ginecología (hs. semanales)        | $(I)$ HG                                                                                     | 10,50    | 3,50    | 10,50    | 12,00                                                          | 4,00     | 5,50     | 9,50    | 8,00     | 8,00           |
| Odontología (hs. semanales)        | $(1)$ HO                                                                                     | 24,00    | 0,00    | 11,50    | 16,00                                                          | 20,00    | 20,00    | 0,00    | 8,00     | 80,00          |
| Enfermería (hs. Semanales)         | (I) HE                                                                                       | 60,00    | 30,00   | 90,00    | 60,00                                                          | 60,00    | 60,00    | 60,00   | 60,00    | 600,00         |
| Insumos Enfermería                 | $(I)$ IE                                                                                     | 4,30     | 2,69    | 2,94     | 4,04                                                           | 2,25     | 2,83     | 1,38    | 3,17     | 14,94          |
| Consulta Pediatría                 | $(O)$ $CP$                                                                                   | 4656,00  | 2979,00 | 3909,00  | 4401,00                                                        | 3900,00  | 3931,00  | 2279,00 | 1637,00  | 3794,00        |
| Consulta Clínica Médica            | (O) CCM                                                                                      | 5066,00  | 2692,00 | 3136,00  | 2717,00                                                        | 3782,00  | 3683,00  | 1139,00 | 4436,00  | 6827,00        |
| Consulta Odontología               | (O) CO                                                                                       | 3656,00  | 0,00    | 3554.00  | 2561,00                                                        | 5327,00  | 3680,00  | 0,00    | 3568,00  | 10299,00       |
| Consulta Psicología                | $(O)$ CPs                                                                                    | 0,00     | 0,00    | 0,00     | 412,00                                                         | 0,00     | 295,00   | 0,00    | 397,00   | 321,00         |
| Inmunizaciones                     | (O) Inmu                                                                                     | 15785,00 | 6900,00 | 13262.00 | 11901,00                                                       | 15050,00 | 15085,00 | 4832,00 | 12436,00 | 36939,00       |
| Inyectables                        | (O) Inyec                                                                                    | 684,00   | 860,00  | 609,00   | 1611,00                                                        | 911,00   | 720,00   | 800,00  | 1533,00  | 1484,00        |
| <b>Signos Vitales</b>              | $(O)$ SV                                                                                     | 294,00   | 837,00  | 763,00   | 568,00                                                         | 1123,00  | 1097,00  | 732,00  | 718,00   | 5069,00        |
| Atención de la Madre y del<br>Niño | (O) AMyN                                                                                     | 2599.00  | 963,00  | 1173.00  | 1524.00                                                        | 1102.00  | 1691.00  | 1045.00 | 924.00   | 6524.00        |
| Entrega de Leche                   | (O) ELeche                                                                                   | 8485,00  | 2691,00 | 4617,00  | 5503,00                                                        | 2741,00  | 5040,00  | 2707,00 | 2876.00  | 2623,00        |
| Radiografías                       | (O) Radio                                                                                    | 197,00   | 98.00   | 211,00   | 140,00                                                         | 206.00   | 164.00   | 70.00   | 398.00   | 586,00         |
| Medicamentos                       | (O) CMedic 28023,00 27921,00 36528,00 33677,00 33431,00 39435,00 24867,00 35052,00 287973,00 |          |         |          |                                                                |          |          |         |          |                |

**TABLA 2: Variables y Valores en CAPS 9 a 17**[8](#page-7-0)

<sup>8</sup> Elaboración propia a partir del relevamiento de datos en la Subsecretaria de Salud de la Municipalidad de Río Cuarto.

Como el número no resulta adecuado, estando lejos de un valor razonable, se considera conveniente aplicar métodos que consideren, además de las relaciones entre las variables, el impacto de las mismas sobre la medida de eficiencia. De tal forma, se realiza una primera revisión aplicando técnicas de naturaleza estadística.

De este modo, en la búsqueda de un modelo empírico apropiado se recurre en primera instancia a los métodos *Regression Based* (RB), *Efficiency Contribution Measure* (ECM) y *Partial Covariance* (PC), propuestos por Ruggiero (2005); Pastor, Ruiz y Sirvent (2002) y Jenkins y Anderson (2003), respectivamente.

De esta primera revisión se obtienen distintos conjuntos de variables (TABLA 3) y de todos esos escenarios posibles, se rescatan dos (TABLA 4), que pueden considerarse los mejores siguiendo el proceso de selección propuesto por Castro Senra et al. (2007).

No obstante, se observa que al existir correlaciones intra-*inputs* e intra*outputs*, en algunos casos importantes, los métodos de naturaleza estadística, pueden no ser los más adecuados para este proceso de selección y por tal motivo se evalúa conveniente examinar los métodos basados en técnicas multicriterio, más específicamente, aquellos basados en hallar una solución de compromiso para dos objetivos opuestos: maximizar la discriminación con el mejor ajuste a la frontera y, luego cotejar los resultados con los que surgen de la TABLA 4, para hallar un modelo empírico satisfactorio a los objetivos del estudio.

| <b>Tipo</b>    | RB <sub>1</sub> | RB <sub>2</sub> | RB3        | RB4    |               | <b>RB5 PASTOR</b> | PCA          | PC <sub>2</sub> | PC3       | PC4                 |
|----------------|-----------------|-----------------|------------|--------|---------------|-------------------|--------------|-----------------|-----------|---------------------|
|                | HP              | HG              | HP         | HE     | HP            | HP                | HG           | HG              | HG        | HG                  |
| Inputs         | IE              |                 | HO         |        | HO            | HO                | <b>HE</b>    | <b>HE</b>       | <b>HE</b> |                     |
|                |                 |                 |            |        | ΙE            | ΙE                |              |                 |           |                     |
|                |                 |                 |            |        |               | <b>HE</b>         |              |                 |           |                     |
|                | CO.             | CP              | <b>CCM</b> | CMedic | <sub>CO</sub> | Inmu              | <b>CCM</b>   | CP              | Inmu      | Inmu                |
| <b>Outputs</b> | Inmu            |                 | Inmu       |        | Inmu          | Inyec             | Inyec        | Inmu            | Inyec     | Inyec               |
|                | ELeche          |                 | Radio      |        |               |                   | ELeche Inyec |                 |           | ELeche ELeche       |
|                |                 |                 |            |        |               |                   |              |                 |           | CMedic <sup>1</sup> |

**TABLA 3: Conjuntos de Variables por Aplicación de Métodos Estadísticos<sup>9</sup>**

|                                    | RB <sub>1</sub> | RB <sub>2</sub> | RB <sub>3</sub>                    |   | RB4 RB5 PASTOR PC1 PC2             |   |                                    |   | PC3 PC4 |
|------------------------------------|-----------------|-----------------|------------------------------------|---|------------------------------------|---|------------------------------------|---|---------|
| <b>Eficiencia Media</b>            |                 |                 | 0,8121 0,4771 0,8488 0,5124 0,9139 |   | 0,9501 0,7726 0,8173 0,8219 0,6979 |   |                                    |   |         |
| Nº Unidades Eficientes             | 5               |                 | 5                                  | 9 | 12                                 | 4 |                                    | 5 | 4       |
| Eficiencia Media Norm.             |                 |                 | 0,7082 0,0000 0,7858 0,0746 0,9235 |   |                                    |   | 1,0000 0,6248 0,7192 0,7290 0,4668 |   |         |
| <b>Nº Unidades Eficientes Norm</b> |                 |                 | 0,6364 1,0000 0,6364 1,0000 0,2727 |   |                                    |   | 0,0000 0,7273 0,7273 0,6364 0,7273 |   |         |
| <b>Indicador S</b>                 |                 |                 | 0,6723 0,5000 0,7111 0,5373 0,5981 |   |                                    |   | 0,5000 0,6760 0,7233 0,6827 0,5970 |   |         |

<span id="page-8-0"></span>**TABLA 4: Evaluación de los Escenarios**[9](#page-8-0)

## **4. SELECCIÓN DE VARIABLES POR APLICACIÓN DE LOS MÉTODOS DESCRIPTOS EN LA SECCIÓN 2.**

 $9$  Elaborada a partir de los resultados publicados en Iñiguez et al. (2016).

En todos los casos la eficiencia media ha sido estimada mediante un modelo CCR operado con DEA Solver Pro 7.0 y con Lenguaje R.

## **4.1. Método I-O Escalonado Exhaustivo Completo – MEEC-**

Para este método se realizaron un total de cinco iteraciones. Los resultados correspondientes se muestran en las TABLAS 5, 6, 7, 8 y 9.

El conjunto de variables que se considera adecuado es el obtenido en la 4.ª iteración ya que el incremento en la eficiencia media que provee la sexta variable (5.ª iteración), en términos relativos, es poco significativo además de ser el número de variables superior a la cantidad recomendada.

Ese conjunto de variables da por resultado una eficiencia media del 0,9059 con un valor mínimo de 0,6079 y diez DMUs en la frontera eficiente.

| <b>Variables</b>                  | HE     | HE         | <b>HG</b>    | HG     | HO     | HO                     | <b>HP</b>   | HР     |                     | ΙE                                 |
|-----------------------------------|--------|------------|--------------|--------|--------|------------------------|-------------|--------|---------------------|------------------------------------|
|                                   | Inmu   | <b>CCM</b> | <b>Invec</b> | ELeche | ELeche | <b>AM<sub>vN</sub></b> | <b>Inmu</b> | СP     | ELeche <sup>'</sup> | <b>Invec</b>                       |
| <b>Eficiencia</b><br><b>Media</b> | 0.6991 | 0.5821     | 0,5410       | 0.5677 | 0.6603 | 0.5468                 | 0,6189      | 0.6129 | 0.4453              | 0.4314<br>$\overline{\phantom{a}}$ |

**TABLA 5: Resultados MEEC 1.ª Iteración (Mejores diez pares)<sup>10</sup>**

| <b>Mejor Par</b>                  | <b>HE</b> | HE          | HE          | HE          | <b>HE</b>              | <b>HE</b>   | HE.           | HE.         | HE          | <b>HE</b>     | HE                   | <b>HE</b>   | HE.             |  |  |  |  |  |  |
|-----------------------------------|-----------|-------------|-------------|-------------|------------------------|-------------|---------------|-------------|-------------|---------------|----------------------|-------------|-----------------|--|--|--|--|--|--|
| <b>Inicial</b>                    | Inmu      | <b>Inmu</b> | <b>Inmu</b> | <b>Inmu</b> | <b>Inmu</b>            | <b>Inmu</b> | <b>Inmu</b>   | <b>Inmu</b> | <b>Inmu</b> | <b>Inmu</b>   | <b>Inmu</b>          | <b>Inmu</b> | <b>Inmu</b>     |  |  |  |  |  |  |
| <b>Tercera</b><br><b>Variable</b> | HG        | HO          | <b>IHP</b>  | IE          | <b>AM<sub>V</sub>N</b> | <b>CCM</b>  | <b>CMedic</b> | <b>CO</b>   | CP          | <b>ELeche</b> | <b>Invec</b>         | Radio       | <b>SV</b>       |  |  |  |  |  |  |
| <b>Eficiencia</b><br><b>Media</b> | 0.7629    | 0.7392      | 0.7582      | 0.7676      | 0.7057                 | 0.7124      | 0.7526        | 0.7084      | 0.7233      | 0.6998        | 0.7602 0.7209 0.7584 |             |                 |  |  |  |  |  |  |
| <b>Crecimiento</b>                | 0.0639    | 0.0401      | 0.0591      | 0.0685      | 0.0066                 | 0.0134      | 0.0536        | 0.0094      | 0.0243      | 0.0008        | 0.0611               |             | $0.0219$ 0.0593 |  |  |  |  |  |  |
|                                   |           |             |             |             |                        |             |               |             |             |               |                      |             |                 |  |  |  |  |  |  |

**TABLA 6: Resultados MEEC 2.ª Iteración**

|                                   | <u>HE</u> | <b>HE</b>   | HE          | HE          | HE.         | HE            | HE          | HE          | HE            | HE           | HE          | HE          |
|-----------------------------------|-----------|-------------|-------------|-------------|-------------|---------------|-------------|-------------|---------------|--------------|-------------|-------------|
| <b>Mejor Trio</b>                 | Inmu      | <b>Inmu</b> | <b>Inmu</b> | <b>Inmu</b> | <b>Inmu</b> | <b>Inmu</b>   | <b>Inmu</b> | <b>Inmu</b> | <b>Inmu</b>   | <b>Inmu</b>  | <b>Inmu</b> | <b>Inmu</b> |
|                                   | ΙE        | ΙE          | IE          | ΙE          | ΙE          | Œ             | ΙE          | IΕ          | ΙE            | ΙE           | IE          | IE          |
| <b>Cuarta</b><br><b>Variable</b>  | HG        | <u>HO</u>   | HP          | <b>AMvN</b> | <b>CCM</b>  | <b>CMedic</b> | <b>CO</b>   | CP          | <b>ELeche</b> | <b>Invec</b> | Radio       | <b>SV</b>   |
| <b>Eficiencia</b><br><b>Media</b> | 0.7807    | 0.8581      | 0.8258      | 0.8145      | 0.7992      | 0.8597        | 0,7708      | 0.8332      | 0.8109        | 0.8586       | 0.7864      | 0.8469      |
| <b>Crecimiento</b>                | 0.0132    | 0.0905      | 0.0582      | 0.0469      | 0,0317      | 0,0921        | 0,0033      | 0,0656      | 0.0433        | 0.0910       | 0.0188      | 0.0793      |

**TABLA 7: Resultados MEEC 3.ª Iteración**

 $10$  Se estimó la eficiencia media para los cincuenta pares posibles, se muestran los diez con mayor eficiencia media.

|                                   | HE          | HE          | HE     | HE                                                                                  | HE          | HE     | HE        | HE            | HE           | HE           | HE          |
|-----------------------------------|-------------|-------------|--------|-------------------------------------------------------------------------------------|-------------|--------|-----------|---------------|--------------|--------------|-------------|
| <b>Me</b> jor                     | <b>Inmu</b> | <b>Inmu</b> | Inmu   | Inmu                                                                                | <b>Inmu</b> | Inmu   | Inmu      | <b>Inmu</b>   | <b>Inmu</b>  | <b>Inmu</b>  | <b>Inmu</b> |
| <b>Cuarteto</b>                   | ΙE          | Æ           | ΙE     | ΙE                                                                                  | ΙE          | ΙE     | IE.       | ΙE            | ΙE           | ΙE           | ΙE          |
|                                   |             |             |        | CMedic CMedic CMedic CMedic CMedic CMedic CMedic CMedic CMedic CMedic CMedic CMedic |             |        |           |               |              |              |             |
| Quinta<br><b>Variable</b>         | <b>HG</b>   | HO          | HP     | <b>AM<sub>V</sub>N</b>                                                              | <b>CCM</b>  | CO     | <b>CP</b> | <b>ELeche</b> | <b>Invec</b> | <b>Radio</b> | <b>SV</b>   |
| <b>Eficiencia</b><br><b>Media</b> | 0.8602      | 0.8979      | 0.8825 | 0.8651                                                                              | 0.8814      | 0.8655 | 0.8919    | 0.8778        | 0.9059       | 0.8718       | 0.8932      |
| <b>Crecimiento</b>                | 0.0005      | 0.0383      | 0.0229 | 0.0054                                                                              | 0.0218      | 0.0059 | 0.0323    | 0.0181        | 0.0463       | 0.0121       | 0.0335      |

**TABLA 8: Resultados MEEC 4.ª Iteración**

|                                 | HE           | HЕ           | HE           | HE                     | HE.                                                                          | HE           | <b>HE</b>    | HE           | HE           | <b>HE</b>   |
|---------------------------------|--------------|--------------|--------------|------------------------|------------------------------------------------------------------------------|--------------|--------------|--------------|--------------|-------------|
|                                 | <b>Inmu</b>  | <b>Inmu</b>  | <b>Inmu</b>  | <b>Inmu</b>            | <b>Inmu</b>                                                                  | <b>Inmu</b>  | <b>Inmu</b>  | <b>Inmu</b>  | <b>Inmu</b>  | <b>Inmu</b> |
| <b>Mejor</b><br>Quinteto        | IE           | ΙE           | IE           | ΙE                     | ΙE                                                                           | ΙE           | ΙE           | ΙE           | ΙE           | ΙE          |
|                                 |              |              |              |                        | CMedic CMedic CMedic CMedic CMedic CMedic CMedic CMedic CMedic CMedic CMedic |              |              |              |              |             |
|                                 | <b>Invec</b> | <b>Inyec</b> | <b>Invec</b> | Inyec                  | <b>Invec</b>                                                                 | <b>Invec</b> | <b>Inyec</b> | <b>Invec</b> | <b>Invec</b> | Inyec.      |
| <b>Sexta</b><br><b>Variable</b> | HG           | HO           | HP           | <b>AM<sub>V</sub>N</b> | <b>CCM</b>                                                                   | <b>CO</b>    | CP           | ELeche       | Radio        | <b>SV</b>   |
| Eficiencia<br><b>Media</b>      | 0.9062       | 0.9230       | 0.9214       | 0.9147                 | 0.9090                                                                       | 0.9101       | 0.9221       | 0.9243       | 0.9068       | 0,9330      |
| <b>Crecimiento</b>              | 0.0003       | 0.0171       | 0.0154       | 0.0088                 | 0.0031                                                                       | 0.0042       | 0.0162       | 0.0184       | 0.0008       | 0.0271      |

**TABLA 9: Resultados MEEC 5.ª Iteración**

Al utilizar un único criterio, este método tiene la desventaja de incrementar en pocas iteraciones el nivel medio de eficiencia, con el riesgo de acrecentar la proporción de DMUs eficientes. Para el conjunto de variables seleccionado en este caso, el subconjunto eficiente está constituido por el 58,82% de las unidades evaluadas.

## **4.2. Método Multicriterio para la Selección de Variables – MMSV-**

En este caso el par inicial se selecciona atendiendo a dos criterios: la variable *input* se elige a partir de las prestaciones más esenciales de los CAPS la atención de la madre y del niño-, en particular, la atención de los niños se considera una actividad medular y por ello la presencia del pediatra es un insumo característico. De esta forma, se selecciona la variable HP. La elección del *output* se realiza considerando la correlación lineal con la variable *input*. En estos términos el *output* inmunizaciones (inmu) es el que registra la mayor correlación lineal con el *input* HP. Al construir el modelo con este par inicial, la eficiencia media asciende a 0,6189 y sólo una DMU resulta eficiente.

En las próximas iteraciones (TABLA 10, 11 y 12) se seleccionan la tercera, la cuarta y la quinta variable. El proceso se da por finalizado en ese punto pues, incorporar una sexta variable implicaría supera el tercio de las DMUs.

#### *INVESTIGACION OPERATIVA - AÑO XXIV - Nº 40 - PAGINAS 43 a 60 - NOVIEMBRE 2016*

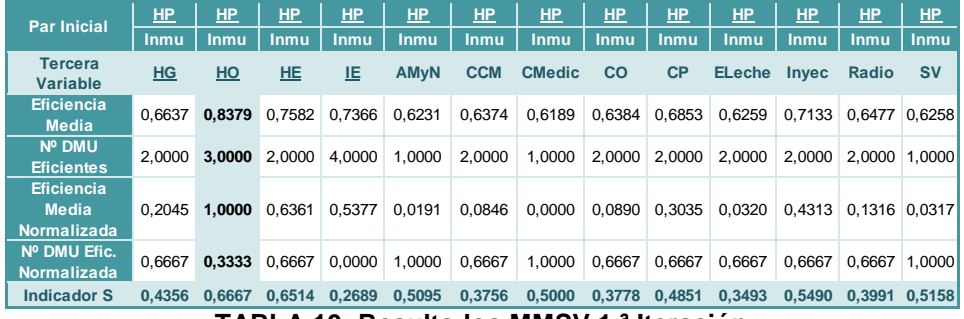

**TABLA 10: Resultados MMSV 1.ª Iteración**

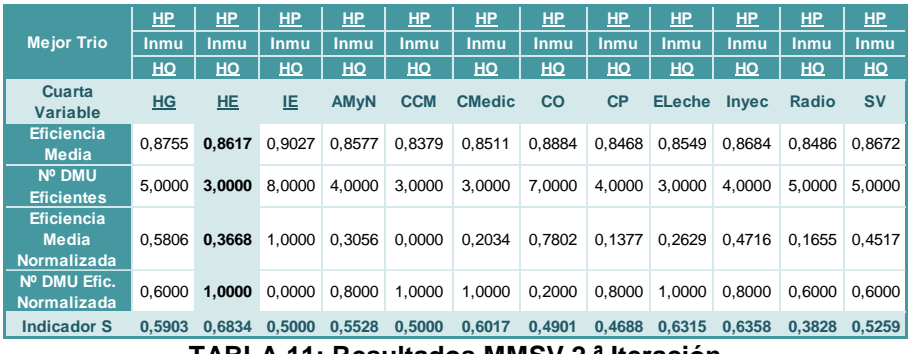

**TABLA 11: Resultados MMSV 2.ª Iteración**

|                                                         | <b>HP</b>   | HP          | HP          | HP          | HP            | HP          | HP          | HP            | HP           | HP           | HP          |
|---------------------------------------------------------|-------------|-------------|-------------|-------------|---------------|-------------|-------------|---------------|--------------|--------------|-------------|
| <b>Mejor Cuarteto</b>                                   | <b>Inmu</b> | <b>Inmu</b> | <b>Inmu</b> | <b>Inmu</b> | <b>Inmu</b>   | <b>Inmu</b> | <b>Inmu</b> | <b>Inmu</b>   | <b>Inmu</b>  | <b>Inmu</b>  | <b>Inmu</b> |
|                                                         | HO          | HO          | HO          | HO          | HO            | HO          | HO          | HO            | HO           | HO           | HO          |
|                                                         | <b>HE</b>   | HE          | HE          | HE          | <u>HE</u>     | HE.         | HE.         | <b>HE</b>     | HE           | HE           | <b>HE</b>   |
| Quinta<br><b>Variable</b>                               | HG          | 止           | <b>AMyN</b> | <b>CCM</b>  | <b>CMedic</b> | <b>CO</b>   | CP          | <b>ELeche</b> | <b>Inyec</b> | <b>Radio</b> | <b>SV</b>   |
| <b>Eficiencia</b><br><b>Media</b>                       | 0.8985      | 0.9257      | 0.8814      | 0.8617      | 0.8828        | 0.9089      | 0.8709      | 0.8787        | 0.8990       | 0.8732       | 0,8969      |
| Nº DMU<br><b>Eficientes</b>                             | 5.0000      | 8.0000      | 4.0000      | 3.0000      | 5.0000        | 7.0000      | 4.0000      | 3.0000        | 5.0000       | 5.0000       | 6.0000      |
| <b>Eficiencia</b><br><b>Media</b><br><b>Normalizada</b> | 0.5755      | 1.0000      | 0.3092      | 0.0000      | 0.3306        | 0.7372      | 0.1446      | 0.2660        | 0.5831       | 0.1797       | 0.5499      |
| Nº DMU Efic.<br><b>Normalizada</b>                      | 0.6000      | 0.0000      | 0.8000      | 1,0000      | 0.6000        | 0.2000      | 0.8000      | 1.0000        | 0.6000       | 0.6000       | 0.4000      |
| <b>Indicador S</b>                                      | 0.5878      | 0.5000      | 0.5546      | 0.5000      | 0.4653        | 0.4686      | 0.4723      | 0.6330        | 0.5915       | 0.3898       | 0.4750      |

**TABLA 12: Resultados MMSV 3.ª Iteración**

Por este método se obtiene un conjunto de variables *inputs*-*outputs* que implica un nivel eficiencia media inferior al que resulta de aplicar **MEEC** –se reduce en un 0,0272 puntos- con un valor mínimo de 0,4471, pero se alcanza un mayor grado de discriminación ya que el subconjunto eficiente está integrado por tres DMUs. Esto es, sólo el 17,65% de las DMUs se hallan en la frontera de eficiencia. Ello implica que el grado de discriminación de este conjunto de variables es superior al del anterior en 0,4117 puntos.

Así al incorporarse el criterio discriminación medido por el número de

DMUs en la frontera, se resigna eficiencia media, pero el modelo que resulta diferencia adecuadamente.

#### **4.3. Método Multicriterio Combinatorio Inicial para la Selección de Variables – MMCISV-**

En la primera iteración para seleccionar el par inicial se mide el indicador S de los cincuenta posibles pares. En este caso, todas las alternativas poseen igual número de DMUs eficientes –una-, por tanto, el par que resulta seleccionado es el de mayor eficiencia media, coincidiendo con el par inicial que surge por aplicación del MEEC (ver TABLA 5).

Las siguientes iteraciones (TABLA 13, 14 y 15) permiten seleccionar la tercera, la cuarta y la quinta variable y en ese punto se cierra el proceso, ya que se dispone de un número adecuado de variables.

| <b>Par Inicial</b>                                      | <b>HE</b>   | HE.         | HE     | HE          | HE          | HE         | HE.           | HE.       | <b>HE</b>   | HE.           | <b>HE</b>   | <b>HE</b>     | <b>HE</b> |
|---------------------------------------------------------|-------------|-------------|--------|-------------|-------------|------------|---------------|-----------|-------------|---------------|-------------|---------------|-----------|
|                                                         | <b>Inmu</b> | <b>Inmu</b> | Inmu   | <b>Inmu</b> | <b>Inmu</b> | Inmu       | <b>Inmu</b>   | Inmu      | <b>Inmu</b> | <b>Inmu</b>   | <b>Inmu</b> | <b>Inmu</b>   | Inmu      |
| <b>Tercera</b><br><b>Variable</b>                       | <b>HG</b>   | HO          | HP     | IE          | <b>AMyN</b> | <b>CCM</b> | <b>CMedic</b> | <b>CO</b> | CP          | <b>ELeche</b> | Inyec       | Radio         | <b>SV</b> |
| Eficiencia<br><b>Media</b>                              | 0.7629      | 0.7392      | 0.7582 | 0.7676      | 0.7057      | 0.7124     | 0.7526        | 0.7084    | 0.7233      | 0,6998        | 0.7602      | 0.7209 0.7584 |           |
| Nº DMU<br><b>Eficientes</b>                             | 3.0000      | 2.0000      | 2.0000 | 3.0000      | 1.0000      | 2.0000     | 3.0000        | 2.0000    | 2.0000      | 1.0000        | 2.0000      | 2.0000        | 4.0000    |
| <b>Eficiencia</b><br><b>Media</b><br><b>Normalizada</b> | 0.9313      | 0.5808      | 0.8615 | 1.0000      | 0.0869      | 0.1863     | 0.7797        | 0.1269    | 0.3472      | 0.0000        | 0.8914      | 0.3114 0.8648 |           |
| Nº DMU Efic.<br><b>Normalizada</b>                      | 0.3333      | 0.6667      | 0.6667 | 0.3333      | 1.0000      | 0.6667     | 0.3333        | 0.6667    | 0.6667      | 1.0000        | 0.6667      | 0.6667        | 0.0000    |
| <b>Indicador S</b>                                      | 0.6323      | 0.6237      | 0.7641 | 0.6667      | 0.5434      | 0.4265     | 0.5565        | 0.3968    | 0,5069      | 0.5000        | 0.7790      | 0.4890 0.4324 |           |

**TABLA 13: Resultados MMCISV 2.ª Iteración**

|                                                         | HE.          | HЕ           | HE.            | HE          | HЕ           | <b>HE</b>    | <b>HE</b>     | HЕ           | HE.          | <b>HE</b>     | <b>HE</b>    | HE.         |
|---------------------------------------------------------|--------------|--------------|----------------|-------------|--------------|--------------|---------------|--------------|--------------|---------------|--------------|-------------|
| <b>Mejor Trio</b>                                       | Inmu         | Inmu         | <b>Inmu</b>    | <b>Inmu</b> | <b>Inmu</b>  | <b>Inmu</b>  | <b>Inmu</b>   | <b>Inmu</b>  | Inmu         | <b>Inmu</b>   | <b>Inmu</b>  | <b>Inmu</b> |
|                                                         | <b>Inyec</b> | <b>Inyec</b> | Inyec          | Inyec       | <b>Inyec</b> | <b>Inyec</b> | Inyec,        | <b>Invec</b> | <b>Inyec</b> | Inyec,        | <b>Invec</b> | Inyec       |
| Cuarta<br>Variable                                      | H G          | HO           | H <sub>P</sub> | IE          | <b>AMyN</b>  | <b>CCM</b>   | <b>CMedic</b> | CO           | <b>CP</b>    | <b>ELeche</b> | Radio        | <b>SV</b>   |
| <b>Eficiencia</b><br><b>Media</b>                       | 0.8155       | 0.7689       | 0.8358         | 0,8586      | 0.7641       | 0.7604       | 0,7815        | 0.7794       | 0.7615       | 0.7642        | 0.7695       | 0.7857      |
| Nº DMU<br><b>Eficientes</b>                             | 4.0000       | 2.0000       | 5.0000         | 8.0000      | 2.0000       | 2.0000       | 3.0000        | 6.0000       | 2.0000       | 2.0000        | 3.0000       | 4.0000      |
| <b>Eficiencia</b><br><b>Media</b><br><b>Normalizada</b> | 0.5618       | 0.0862       | 0.7679         | 1.0000      | 0.0376       | 0.0000       | 0.2148        | 0.1932       | 0.0110       | 0.0387        | 0.0931       | 0.2575      |
| Nº DMU Efic.<br><b>Normalizada</b>                      | 0.6667       | 1.0000       | 0.5000         | 0.0000      | 1.0000       | 1.0000       | 0.8333        | 0.3333       | 1.0000       | 1.0000        | 0.8333       | 0.6667      |
| <b>Indicador S</b>                                      | 0.6142       | 0.5431       | 0.6339         | 0.5000      | 0.5188       | 0.5000       | 0.5241        | 0.2633       | 0.5055       | 0.5193        | 0.4632       | 0.4621      |

**TABLA 14: Resultados MMCISV 3.ª Iteración**

|                                                         | <b>HE</b>    | <b>HE</b>   | <b>HE</b>      | HE.         | <b>HE</b>   | <b>HE</b>                                     | HE.          | <b>HE</b>   | HE            | HE.         | <b>HE</b>      |
|---------------------------------------------------------|--------------|-------------|----------------|-------------|-------------|-----------------------------------------------|--------------|-------------|---------------|-------------|----------------|
| Mejor Cuarteto                                          | <b>Inmu</b>  | <b>Inmu</b> | <b>Inmu</b>    | <b>Inmu</b> | <b>Inmu</b> | <b>Inmu</b>                                   | <b>Inmu</b>  | <b>Inmu</b> | <b>Inmu</b>   | <b>Inmu</b> | <b>Inmu</b>    |
|                                                         | <b>Invec</b> | Inyec       | <b>Invec</b>   | Inyec       | Inyec       | <b>Invec</b>                                  | <b>Invec</b> | Inyec       | Inyec         | Inyec       | Inyec          |
|                                                         | HP           | HP          | <u>HP</u>      | <u>HP</u>   | HP          | HP                                            | HP.          | HP          | HP            | HP          | H <sub>P</sub> |
| Quinta<br><b>Variable</b>                               | HG           | HO          | ΙE             | <b>AMyN</b> | <b>CCM</b>  | <b>CMedic</b>                                 | <b>CO</b>    | <b>CP</b>   | <b>ELeche</b> | Radio       | <b>SV</b>      |
| Eficiencia<br><b>Media</b>                              | 0.8834       | 0.8990      | 0.9195         | 0,8415      | 0.8384      | 0.8547                                        | 0.8484       | 0,8414      | 0.8363        | 0.8465      | 0.8791         |
| Nº DMU<br><b>Eficientes</b>                             | 7.0000       |             | 5.0000 10.0000 | 5.0000      | 5.0000      | 7.0000                                        | 7.0000       | 5.0000      | 5.0000        | 6.0000      | 8.0000         |
| <b>Eficiencia</b><br><b>Media</b><br><b>Normalizada</b> | 0.5661       | 0.7532      | 1.0000         | 0.0624      | 0.0255      | 0.2208                                        | 0.1456       | 0.0619      | 0.0000        | 0.1232      | 0.5142         |
| Nº DMU Efic.<br><b>Normalizada</b>                      | 0.6000       | 1.0000      | 0.0000         | 1.0000      | 1,0000      | 0.6000                                        | 0,6000       | 1,0000      | 1.0000        | 0.8000      | 0.4000         |
| <b>Indicador S</b>                                      | 0.5831       | 0.8766      | 0.5000         | 0.5312      | 0.5128      | 0.4104<br>TABLA AF BEERICHE BANAGOOY A SHEREE | 0.3728       | 0.5310      | 0.5000        | 0.4616      | 0.4571         |

**TABLA 15: Resultados MMCISV 4.ª Iteración**

Este método aun partiendo de un mismo par inicial que MEEC, logra mejorar el grado de discriminación (29,41% de DMUs eficientes) con una muy pequeña disminución en el nivel de eficiencia media (0,0069 puntos).

## **4.4. Método Multicriterio Combinatorio por Escenarios para la Selección de Variables – MMCESV-**

En este método el proceso no se da por finalizado al seleccionar la quinta variable, se continúa incorporando variables hasta construir un escenario con las quince variables candidatas. Las catorce iteraciones se resumen en la TABLA 16.

|                                                         | <b>ESCENARIOS</b> |                |              |              |              |                |                                                                                                    |              |               |               |               |               |                             |              |
|---------------------------------------------------------|-------------------|----------------|--------------|--------------|--------------|----------------|----------------------------------------------------------------------------------------------------|--------------|---------------|---------------|---------------|---------------|-----------------------------|--------------|
|                                                         | 1                 | $\overline{2}$ | 3            | 4            | 5            | $6\phantom{a}$ | 7                                                                                                    | 8            | 9             | 10            | 11            | 12            | 13                          | 14           |
|                                                         | <b>HE</b>         | HE             | HE           | <b>HE</b>    | HE           | HE.            | HE                                                                                                    | HE           | HE            | HE            | HE            | <b>HE</b>     | <b>HE</b>                   | HE           |
|                                                         | Inmu              | Inmu           | HP           | HP           | <b>HP</b>    | HP             | <b>HP</b>                                                                                                 | HP           | HP            | <b>HP</b>     | <b>HP</b>     | <b>HP</b>     | <b>HP</b>                   | HP           |
|                                                         |                   | <b>Inyec</b>   | <b>Inmu</b>  | HO           | HO           | HO             | HO                                                                                                    | HO           | HO            | HO            | HO            | HO            | HO                          | HO           |
|                                                         |                   |                | <b>Inyec</b> | Inmu         | <b>HG</b>    | <b>HG</b>      | <b>HG</b>                                                                                                 | <b>HG</b>    | <b>HG</b>     | HG            | <b>HG</b>     | <b>HG</b>     | <b>HG</b>                   | <b>HG</b>    |
|                                                         |                   |                |              | <b>Inyec</b> | Inmu         | <b>Inmu</b>    | Inmu                                                                                                    | <b>Inmu</b>  | <b>Inmu</b>   | Inmu          | Inmu          | Inmu          | Inmu                        | <b>Inmu</b>  |
|                                                         |                   |                |              |              | <b>Inyec</b> | Inyec          | <b>Invec</b>                                                                                              | <b>Inyec</b> | Inyec         | Inyec         | <b>Inyec</b>  | <b>Inyec</b>  | Inyec                       | <b>Invec</b> |
|                                                         |                   |                |              |              |              | <b>SV</b>      | <b>SV</b>                                                                                                 | <b>SV</b>    | <b>SV</b>     | <b>SV</b>     | <b>SV</b>     | <b>SV</b>     | <b>SV</b>                   | <b>SV</b>    |
| Variables                                               |                   |                |              |              |              |                | <b>ELeche</b>                                                                                             | ELeche       | <b>ELeche</b> | <b>ELeche</b> | <b>ELeche</b> | <b>ELeche</b> | <b>ELeche</b>               | ELeche       |
|                                                         |                   |                |              |              |              |                |                                                                                                    | <b>CCM</b>   | <b>CCM</b>    | <b>CCM</b>    | <b>CCM</b>    | <b>CCM</b>    | <b>CCM</b>                  | <b>CCM</b>   |
|                                                         |                   |                |              |              |              |                |                                                                                                    |              | <b>CMedic</b> | <b>CMedic</b> | <b>CMedic</b> |               | <b>CMedic CMedic CMedic</b> |              |
|                                                         |                   |                |              |              |              |                |                                                                                                    |              |               | CP            | CP            | CP            | CP                          | <b>CP</b>    |
|                                                         |                   |                |              |              |              |                |                                                                                                    |              |               |               | CO            | CO            | $_{\rm co}$                 | CO           |
|                                                         |                   |                |              |              |              |                |                                                                                                    |              |               |               |               | Radio         | Radio                       | Radio        |
|                                                         |                   |                |              |              |              |                |                                                                                                    |              |               |               |               |               | <b>AMyN</b>                 | <b>AMyN</b>  |
|                                                         |                   |                |              |              |              |                |                                                                                                    |              |               |               |               |               |                             | IE.          |
| <b>Eficiencia</b><br><b>Media</b>                       |                   |                |              |              |              |                | 0,6991 0,7602 0,8358 0,8990 0,9365 0,9530 0,9636                                                          | 0,9652       | 0,9656        | 0,9656        | 0,9728        | 0,9728        | 0,9756                      | 0,9859       |
| Nº DMU<br><b>Eficientes</b>                             |                   |                |              |              |              |                | 1,0000 2,0000 5,0000 5,0000 7,0000 9,0000 10,0000 10,0000 10,0000 10,0000 12,0000 12,0000 13,0000 15,0000 |              |               |               |               |               |                             |              |
| <b>Eficiencia</b><br><b>Media</b><br><b>Normalizada</b> |                   |                |              |              |              |                | 0,0000 0,2132 0,4766 0,6970 0,8280 0,8853 0,9222                                                          | 0,9277       | 0,9291        | 0,9291        | 0,9545        | 0.9545        | 0.9641                      | 1,0000       |
| Nº DMU Efic.<br>Normalizada                             |                   |                |              |              |              |                | 1,0000 0,9286 0,7143 0,7143 0,5714 0,4286 0,3571                                                          | 0.3571       | 0,3571        | 0.3571        | 0,2143        | 0.2143        | 0.1429                      | 0.0000       |
| <b>Indicador S</b>                                      |                   |                |              |              |              |                | 0,5000 0,5709 0,5955 0,7057 0,6997 0,6570 0,6397 0,6424 0,6431<br>TADI A 40. DK.J MMACCOV F.              |              |               | 0,6431        | 0,5844        | 0.5844        | 0.5535                      | 0,5000       |

**TABLA 16: Resultados MMCESV. Escenarios.**

Las iteraciones que permiten construir la TABLA 16 siguen un procedimiento idéntico al desarrollado en 4.3 hasta la cuarta iteración, motivo por el cual se omiten.

La comparación de los catorce escenarios permite seleccionar el mejor en función a los dos criterios establecidos y puede observarse que aquel que alcanza el mayor indicador S se corresponde al conjunto de variables que surge por aplicación del MMCISV cuyo proceso se dio por finalizado al obtener un conjunto de cinco variables. Esto indica que un modelo empírico con cinco variables es el más adecuado para satisfacer los criterios de ajuste a la frontera y discriminación.

### **5. COMPARACIÓN DE LOS ESCENARIOS OBTENDIDOS POR LOS DIVERSOS MÉTODOS APLICADOS**

Dado que según el método que se aplique se arriba a resultados diversos, y aunque en todos se respeta la pauta sugerida por Cooper et al. (2006), se considera conveniente finalizar el proceso de selección de variables cotejando todos los escenarios obtenidos<sup>11</sup> aplicando la misma técnica multicriterio propuesta por Castro Senra et al. (2007), para la elección del mejor escenario. Así, se cotejan los dos mejores escenarios obtenidos por aplicación de los métodos de naturaleza estadística –sección 3- con los que surgen de la sección 4. Los resultados de tal comparación se resumen en la TABLA 17.

|                                        | <b>ESCENARIOS</b> |             |                                |             |              |  |  |  |  |  |
|----------------------------------------|-------------------|-------------|--------------------------------|-------------|--------------|--|--|--|--|--|
|                                        | <b>MEEC</b>       | <b>MMSV</b> | <b>MMCISV</b><br><b>MMCESV</b> | <b>PC</b>   | <b>RB</b>    |  |  |  |  |  |
|                                        | <b>HE</b>         | <b>HE</b>   | HE                             | <b>HE</b>   | HO           |  |  |  |  |  |
|                                        | ΙE                | HO          | HO                             | HG          | <b>HP</b>    |  |  |  |  |  |
| Variables                              | <b>Cmedic</b>     | <b>HP</b>   | HP                             | <b>CP</b>   | <b>CCM</b>   |  |  |  |  |  |
|                                        | <b>Inmu</b>       | Eleche      | Inmu                           | <b>Inmu</b> | <b>Inmu</b>  |  |  |  |  |  |
|                                        | Inyec             | <b>Inmu</b> | Inyec                          | Inyec       | <b>Radio</b> |  |  |  |  |  |
| <b>Eficiencia</b><br><b>Media</b>      | 0.9059            | 0,8787      | 0,8990                         | 0.8173      | 0.8488       |  |  |  |  |  |
| Nº DMU Efic.                           | 10.0000           | 3.0000      | 5.0000                         | 4.0000      | 5.0000       |  |  |  |  |  |
| <b>Eficiencia</b><br><b>Media Norm</b> | 1.0000            | 0.6927      | 0.9217                         | 0.0000      | 0.3553       |  |  |  |  |  |
| Nº DMU Efic.<br><b>Norm</b>            | 0.0000            | 1,0000      | 0,7143                         | 0,8571      | 0,7143       |  |  |  |  |  |
| <b>Indicador S</b>                     | 0.5000            | 0.8464      | 0.8180                         | 0.4286      | 0.5348       |  |  |  |  |  |

**TABLA 17: Selección del Mejor Escenario.**

El análisis de los cinco modelos empíricos mediante una técnica muticriterio muestra que el mejor escenario para la evaluación de la eficiencia de los Centros de Atención Primaria de la Salud (CAPS) de la Ciudad de Río Cuarto es el que surge por aplicación del método de selección de variables

 $11$  Cada escenario es el mejor conjunto de variables que surge de la aplicación de los distintos métodos

propuesto por Soares de Mello et al. (2004) (MMSV). El segundo mejor corresponde al proceso de selección realizado siguiendo las propuestas de Castro Senra et al. (2007). Los restantes tres poseen un indicador S muy inferior y, por tanto, pueden ser descartados.

# **6. CONCLUSIÓN**

El análisis realizado en este trabajo permite extraer, al menos, dos conclusiones: una vinculada a la actividad propia de los CAPS de la Ciudad de Río Cuarto y otra, metodológica, referida a la aplicación de los diversos métodos revisados.

Los resultados alcanzados revelan que el conjunto de servicios que prestan los CAPS se pone en marcha desde cualquiera de las prestaciones básicos, pediatría, clínica médica, enfermería, ginecología y odontología, haciendo que más de una combinación de *inputs* y *outputs* pueda resultar representativa de la actividad y conducir a niveles de eficiencia media no muy distantes. Es claro que un servicio fundamental se relaciona con la vacunación obligatoria –*output* inmunizaciones-, actividad de prevención básica de todo centro. Además, el recurso humano enfermeras también define el nivel de actividad de cada centro. La presencia de estas dos variables o de sus *outputs* relacionados en todos los escenarios define las actividades centrales a ser consideradas en el modelo empírico de evaluación de eficiencia.

El mejor escenario o modelo empírico es el que surge de la aplicación del MMSV. Empero el par inicial se seleccionó tomando en consideración el *input* que se observa sustancial en todo CAPS y está condicionado a tal circunstancia. El segundo mejor escenario, difiere del primero en una única variable *output*, vinculada a la actividad de las enfermeras y en todo el proceso no hay intervención del decisor, usuario o investigador. Por tanto, ambos podrían considerarse modelos empíricos procedentes para la evaluación de eficiencia, so pena de perder nivel de discriminación, en el segundo de los casos.

De todos los métodos revisados, para el caso analizado se revela que siendo la muestra pequeña y habiendo cierto grado de correlación lineal intra*inputs* e intra-*outputs*, los métodos basados en técnicas multicriterio operan mejor. Ello se debe a que permiten incorporar el criterio discriminación. Los restantes métodos sólo consideran la relación entre las variables o el impacto de una variable candidata sobre el nivel eficiencia y, por tanto, se corre el riego de seleccionar un conjunto de variables que definan un modelo empírico que determine un sub-conjunto eficiente integrado por un número significativo de DMUs (MEEC, PASTOR) o un nivel de eficiencia promedio bajo (RB y PC).

# **7. REFERENCIAS**

CASTRO SENRA, L. F. A., NANCI, L. C., SOARES DE MELLO, J. C. C. B. y ANGULO MEZA, L. (2007): "ESTUDO SOBRE MÉTODOS DE SELEÇÃO DE VARIÁVEIS EM DEA". Pesquisa Operacional - Vol. 27 – Nº 2 - pgs.191, 207.

COOPER W. W., SEIFORD L. y TONE K. (2006): "INTRODUCTION TO DATA ENVELOPMENT ANALYSIS AND ITS USES WITH DEA-SOLVER SOFTWARE AND REFERENCES". Springer.

CHARNES, A., COOPER, W. W. y RHODES, E. (1978): "MEASURING THE EFFICIENCY OF DECISION MAKING UNITS". European Journal of Operational Research, Vol  $2 - N^{\circ}$  6 – pgs 429, 444.

EMROUZNEJAD, A., PARKER, B. R. y TAVARES, G. (2008). "EVALUATION OF RESEARCH IN EFFICIENCY AND PRODUCTIVITY: A SURVEY AND ANALYSIS OF THE FIRST 30 YEARS OF SCHOLARLY LITERATURE IN DEA". Socio-economic planning sciences. Vol 42 – Nº 3 - pgs 151, 157.

IÑIGUEZ, P. A., ARBURUA, M., GALLARDO, J. M., FERREYRA, E. L., NEGRO, F. J. e IÑIGUEZ, A. L. (2016): "REVISIÓN DE TÉCNICAS BASADAS EN HERRAMIENTAS E INDICADORES ESTADÍSTICOS EN LA SELECCIÓN DE VARIABLES EN EL ESTUDIO DE EFICIENCIA DE LOS CAPS DE LA CIUDAD DE RÍO CUARTO". Anales del XXIX Encuentro Nacional de Docentes en Investigación Operativa y XXVII Escuela de Perfeccionamiento en Investigación Operativa – EPIO – pgs 26, 42.

IÑIGUEZ, P., ARBURUA, M., GALLARDO, J. M. y NEGRO, F. J. (2014): "ESTUDIO DE LA EFICIENCIA DE LOS CENTROS DE ATENCIÓN PRIMARIA DE LA SALUD. IDENTIFICACIÓN DE LAS VARIABLES QUE CONSTITUYEN INPUTS Y OUTPUTS". Anales de las XXI Jornadas de Intercambio de Conocimientos Científicos y Técnicos. UniRío Editora.

JENKINSON, L. y ANDERSON, M. A. (2003): "MULTIVARIATE STATISTICAL APPROACH TO REDUCING THE NUMBER OF VARIABLES IN DATA ENVELOPMENT ANALYSIS". European Journal of Operational Research, Vol 147- pgs 51, 61.

LINS, M. P. E. y MOREIRA, M. C. (1999): "MÉTODO I-O STEPWISE PARA SELEÇÃO DE VARIÁVEIS EM MODELOS DE ANÁLISE ENVOLTÓRIA DE DADOS". Pesquisa Operacional - Vol. 19 - pgs. 39, 50.

NATARAJA, N. R. y JOHNSON, A. L. (2011): "GUIDELINES FOR USING VARIABLE SELECTION TECHNIQUES IN DATA ENVELOPMENT ANALYSIS". European Journal of Operational Research. Vol 215 – Nº 3 - pgs 662, 669.

PASTOR, J. T., RUIZ, J. L. y SIRVENT I. (2002). "A STATISTICAL TEST FOR NESTED RADIAL DEA MODELS". Operations Research, Vol 50 – Nº 4 - pgs 728, 735.

RUGGIERO, J. (2005). "IMPACT ASSESSMENT OF INPUT OMISSION ON DEA". International Journal of Information Technology & Decision Making, Vol 4 Nº 3 - pgs 359, 368.

SEXTON, T. R., SILKMAN, R. H. y HOGAN, A. J. (1986): "DATA ENVELOPMENT ANALYSIS: CRITIQUE AND EXTENSIONS". New Directions for Program Evaluation – Vol 1986(32) - pgs 73, 105.

SMITH, P. (1997): "MODEL MISSPECIFICATION IN DATA ENVELOPMENT ANALYSIS". Annals of Operations Research - Vol 73 - pgs 233, 252.

SOARES DE MELLO, J. C. C. B., GOMES, E., ANGULO MEZA, L., y LINS, M .P. E. (2004): "SELECCIÓN DE VARIABLES PARA EL INCREMENTO DEL PODER DE DISCRIMINACIÓN DE LOS MODELOS DEA". Revista EPIO, Vol. 24 - pgs. 40, 52.